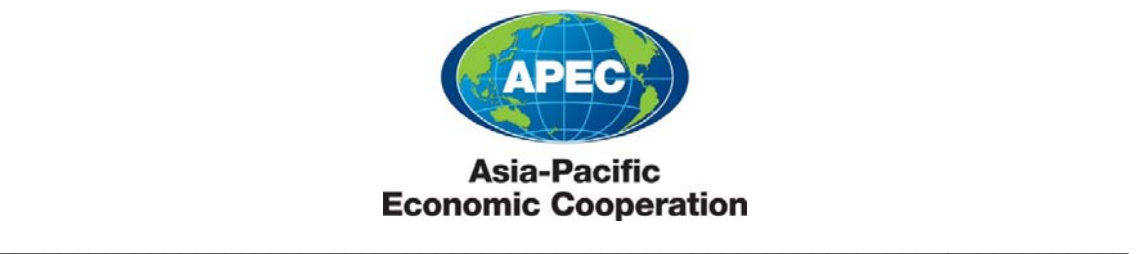

**2019/SMEWG/WKSP/011**  Session 3.2

### **Growing Enterprises with the Tariff Finder**

Submitted by: Singapore

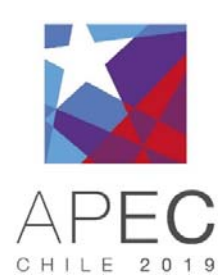

**Capacity Building Workshop on APEC Micro, Small, and Medium Enterprises Marketplace Utilization Manila, Philippines 30-31 October 2019**

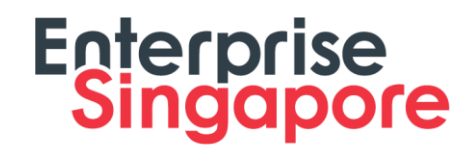

Growing Enterprises<sup>69</sup>

# **Growing Enterprises with the Tariff Finder**

**APEC MSMEs Marketplace Utilization Mr. TOH Boon Ho Deputy Director | Trade, FTA** 

www.enterprisesg.gov.sg f th a

## **Singapore's History as a Trading Nation can be Traced Back to the 14th century**

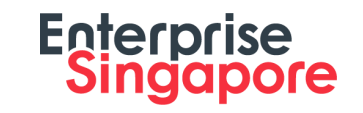

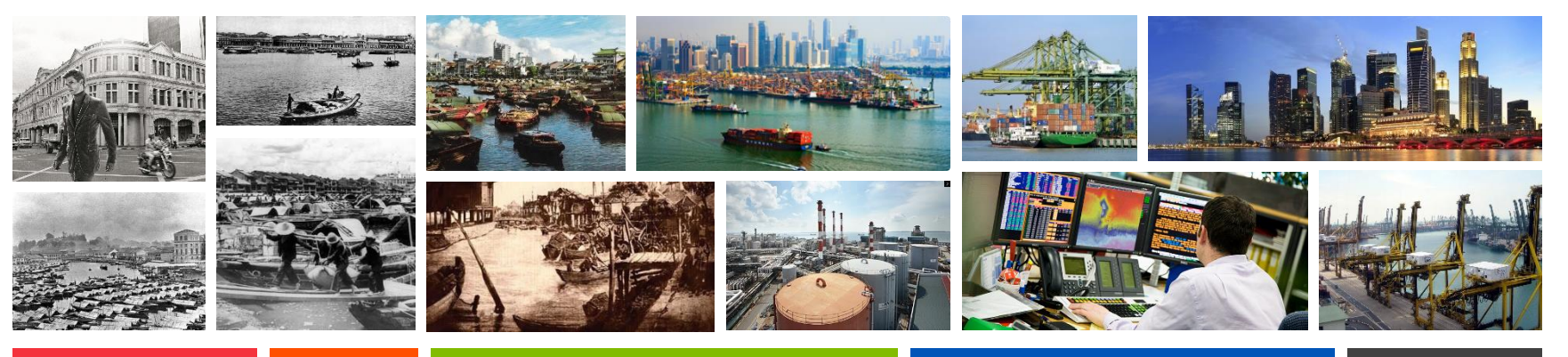

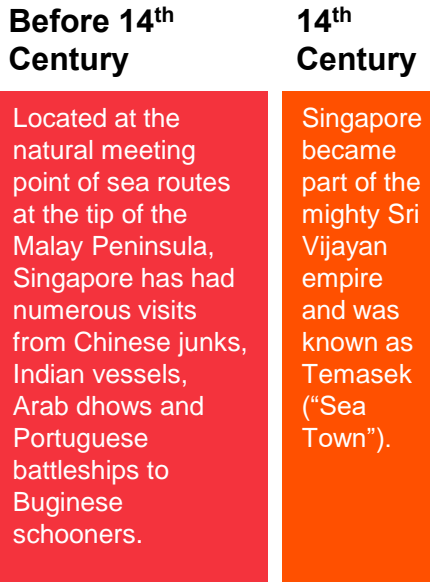

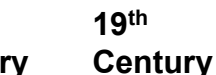

Temasek ("Sea Town").

#### **20th**

Sir Stamford Raffles established Singapore as a trading station as the British saw the need for a strategic "halfway house" to refit, feed and protect the fleet of their growing empire, as well as to forestall any advances by the Dutch in the region.

The policy of free trade attracted merchants from all over Asia and from the US and Middle East.

The opening of the Seuz Canal in 1869 and the advent of the telegraph and steamship increased Singapore's importance as a centre for increased trade between East and West.

In the 1970s, multi-million dollar investments by Exxon, BP, Mobil, Caltex and Singapore Petroleum Company resulted in Singapore becoming the world's 3rd largest refining centre after Houston and Rotterdam. **Century Present Century**

> In the 1980s, Singapore became Asia's 3rd largest financial centre after Tokyo and Hong Kong.

Singapore was transformed into a global hub for oil refinery with Jurong Island created by merging seven smaller islands during the early 1990s.

Singapore is currently known as a leading hub for international trade. It is one of the world's major oil refining and distribution centres as well as the regional trading centre for agricommodities and metals.

## **Enterprise Singapore (ESG): Statutory Board of the Ministry of Trade & Industry**

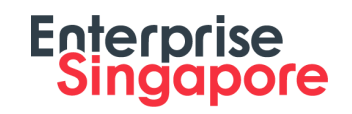

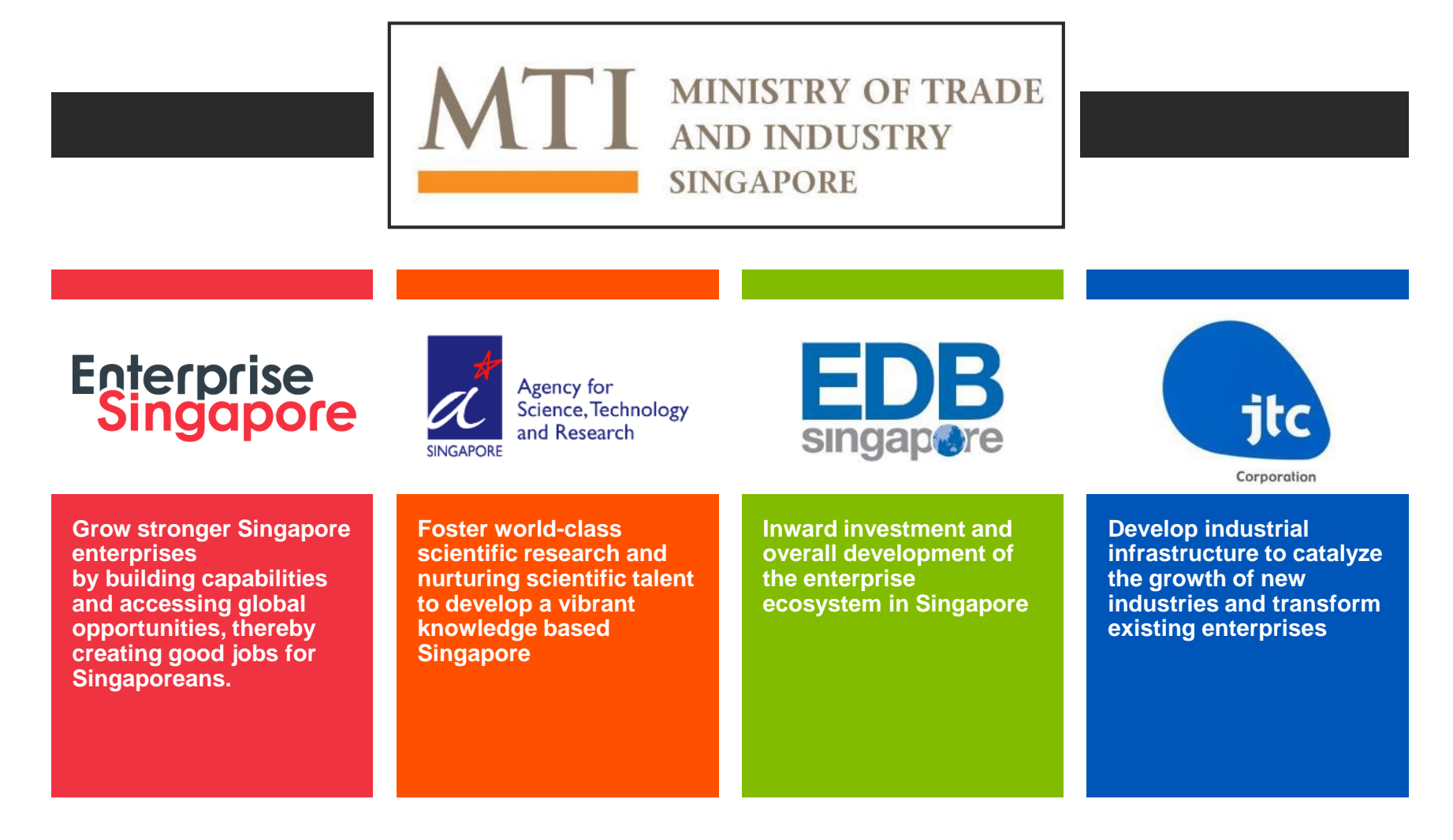

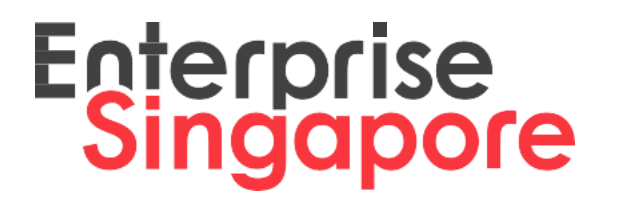

# KNOW YOUR EXPORT MARKETS WITH **ENTERPRISE SINGAPORE'S TARIFF FINDER**

**www.enterprisesg.gov.sg/FTA**

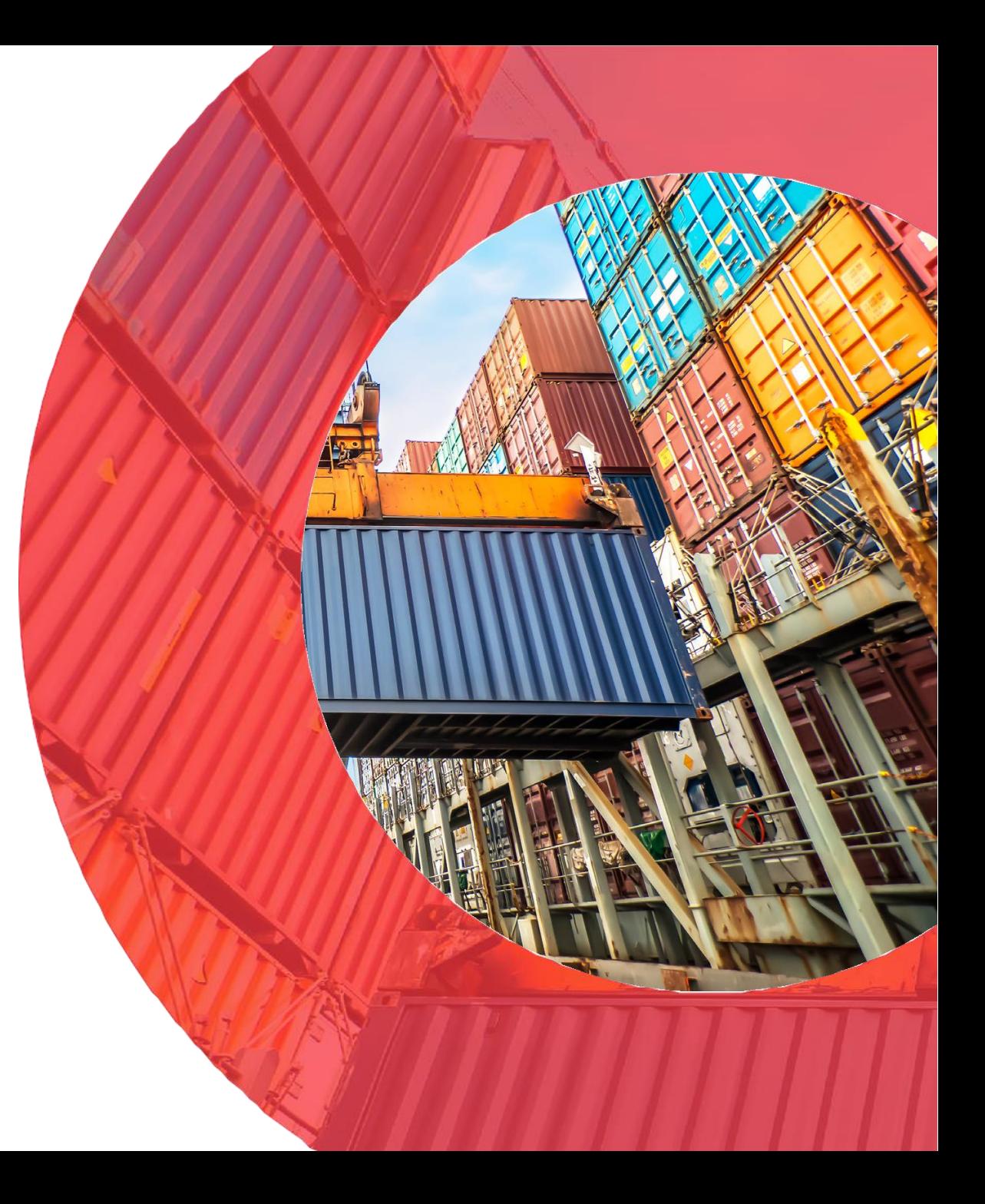

### **GOT AN EXPORT QUESTION?**

**Use the Tariff Finder and get the answers you'll need for Tariff and Non-Tariff trade measures.**

**24/7 | SELF-SERVE www.enterprisesg.gov.sg/FTA**

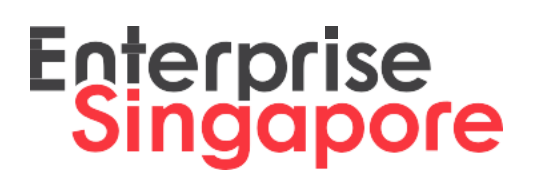

#### **Nomenclatures** Search for product's Harmonised System (HS) code. **Tariffs and Taxes** Check Customs duties, preferential Tariffs and Taxes applicable to a specific product, and to the destination economy. **Rules of Origin** Find the Rules of Origin to qualify for preferential tariffs under Free Trade Agreements. **Import Formalities** Find the import procedures and documents required for import into the destination economy. **Reduce disparity** in opinions on HS classification of products in destination economy and exporting economy. **Maximise benefits**  from Free Trade Agreements. **Reduce scrutiny** of product origin status by destination economy's authorities. **Reduce delays** in verification checks by destination economy's authorities resulting in loss of preferential treatment.

## **Tariff Finder Overview**

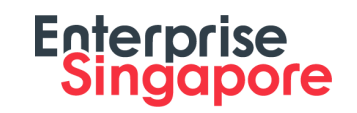

Complimentary online database for Singapore based companies

More than 122 destinations for Import Formalities, and more than 150 destinations for Tariffs.

Continuously updated

Covers Nomenclatures, Tariffs and Taxes, Rules of Origin, and Import **Formalities** 

#### **Launched since 2017, the Tariff Finder was enhanced in Enterprise Singapore 2019 with new features to improve user experience.**

- 1. "Reports" section to save and store search results in PDF on the Tariff Finder portal
- 2. "Updates" section with a listing of all updates either by date or by economy
- 3. "Profile" page to update or change registered particulars

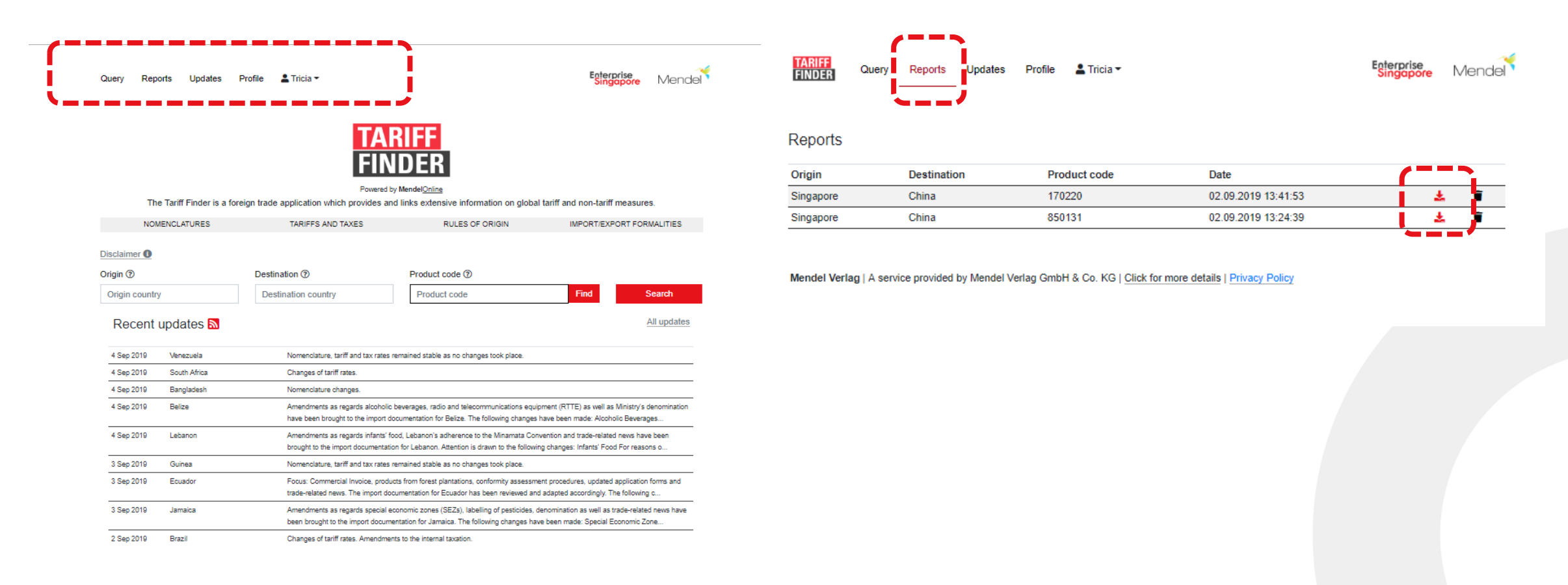

## **Steps to utilise a Free Trade Agreement**

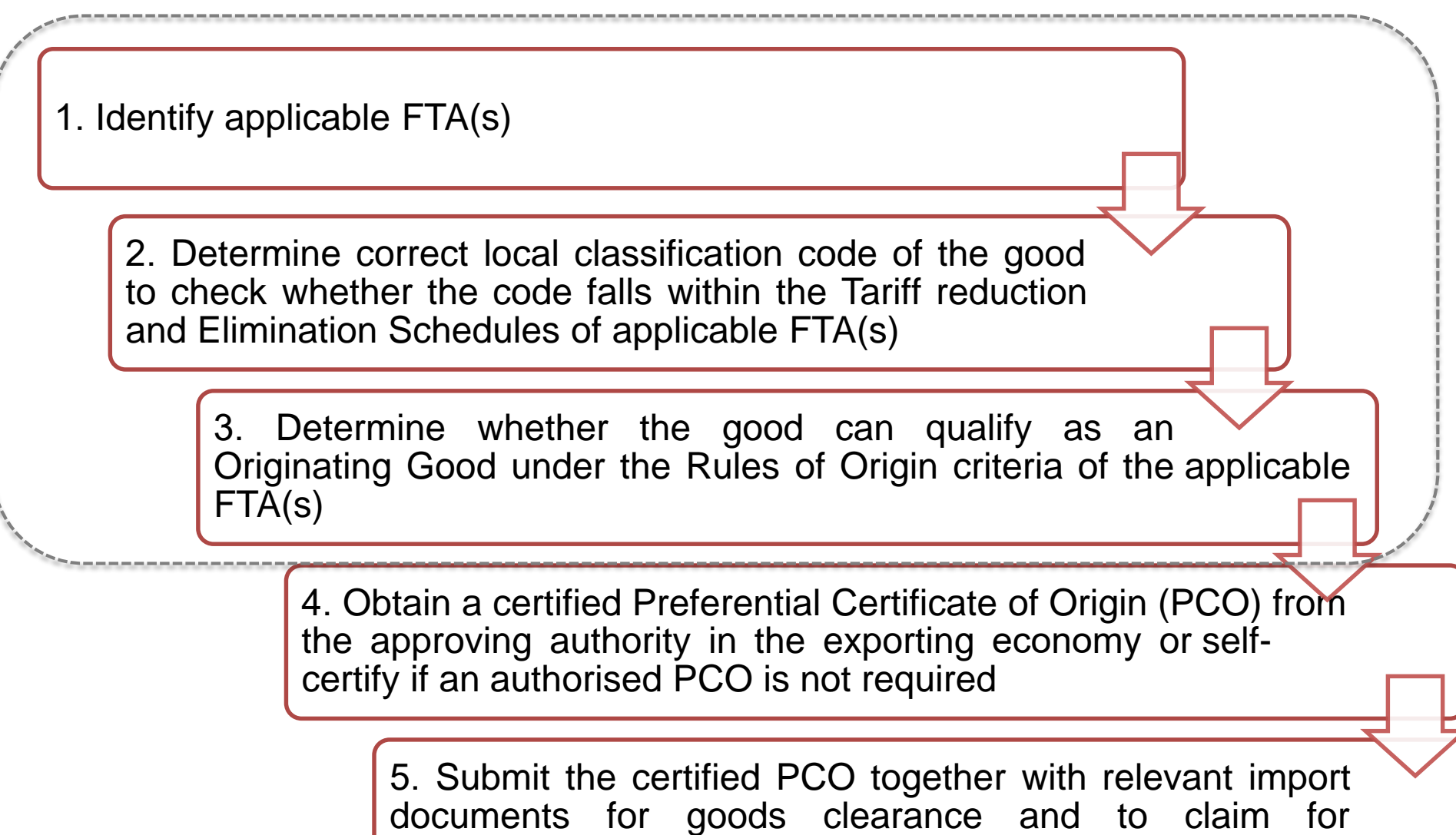

preferential duty

#### **Singapore based companies, including MSMEs, use the Enterprise Tariff Finder for assistance on Steps 1, 2 and 3.**

### Access Link: enterprisesg.gov.sg/FTA

Query Reports Updates Profile **2** Tricia Enterprise<br>Singgpore Mendel

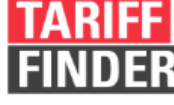

The Tariff Finder is a foreign trade application which provides and links extensive information on global tariff and non-tariff measures.

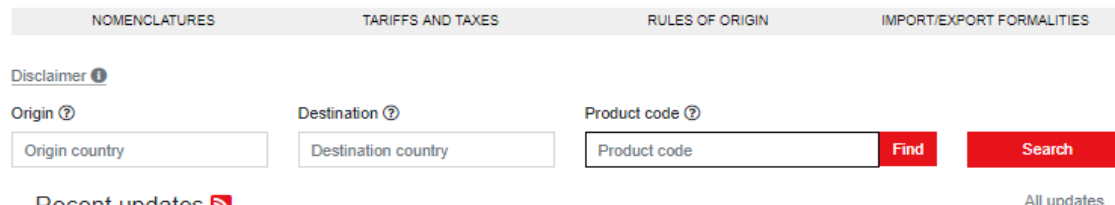

#### Recent updates **N**

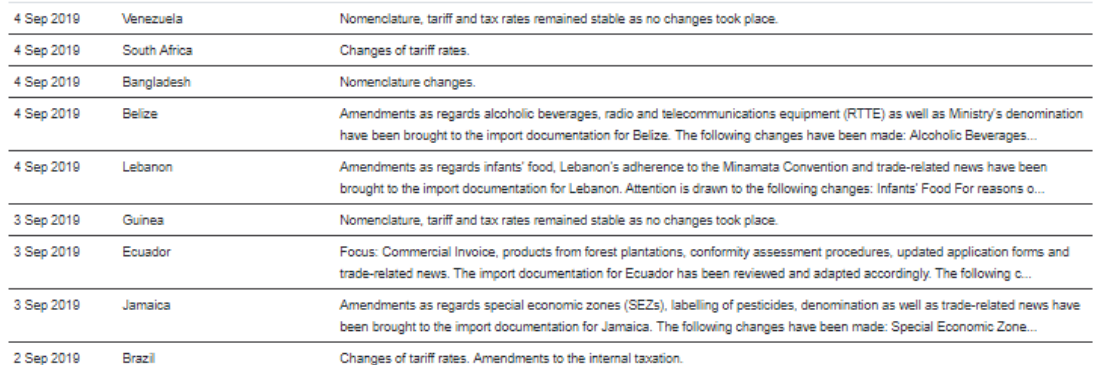

Use the Tariff Finder to find:

**Singapore** 

- Product's HS Code
- $\checkmark$  Customs duties
- $\checkmark$  Other applicable taxes & charges
- $\checkmark$  Rules of Origin
- $\checkmark$  Import Formalities *(Documentations + Import/Export procedures)*

## Complimentary access to tariff and non-tariff information.

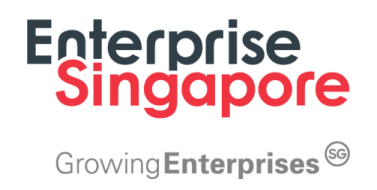

# **Registering for an account – for Singapore based companies.**

## **Companies are encouraged to visit the Enterprise Singapore FTA website to access the Tariff Finder.**

## **Enterprise<br>Singapore**

#### ice/for-singapore-companies/free-trade-agreements/ftas/overview

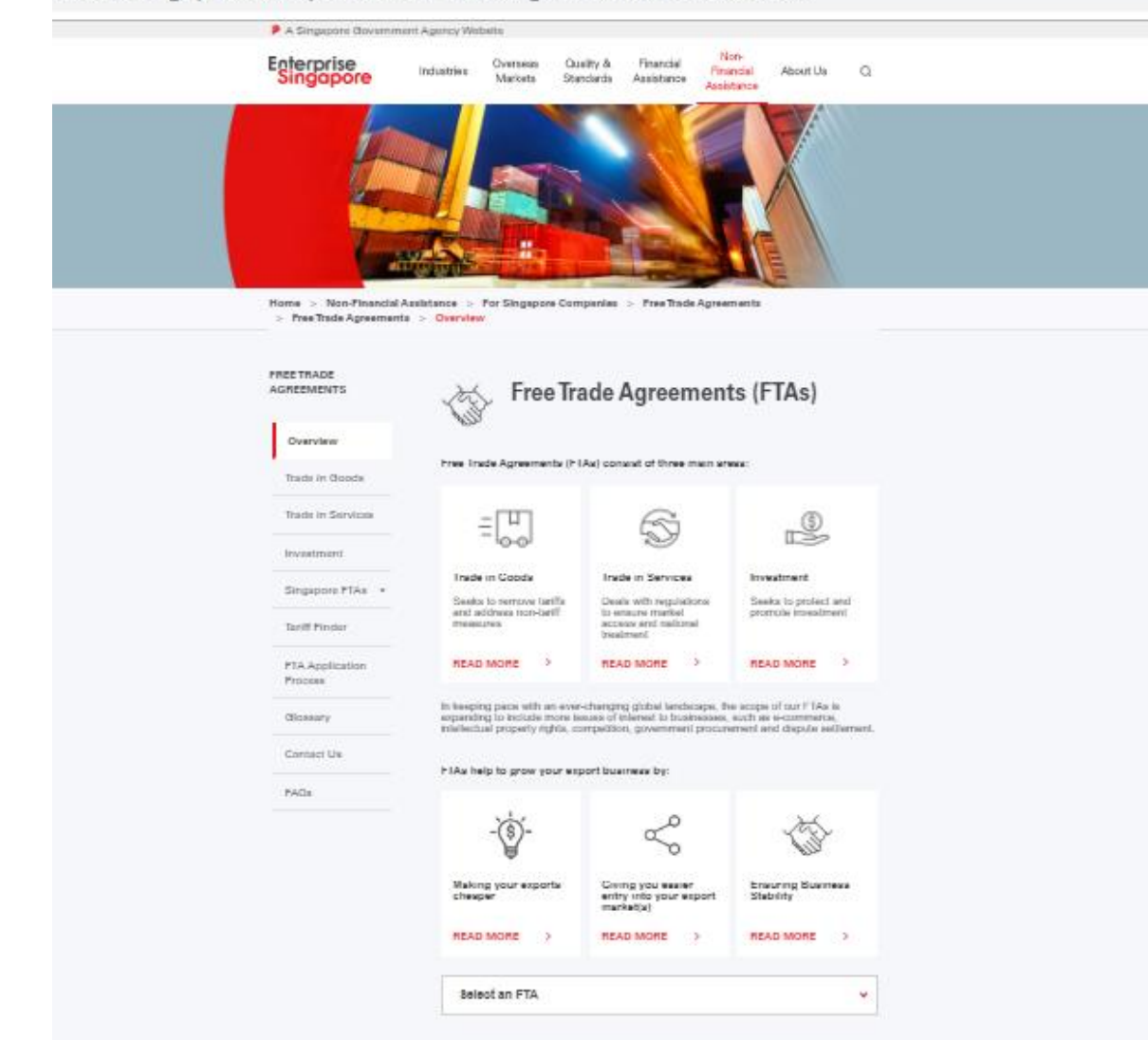

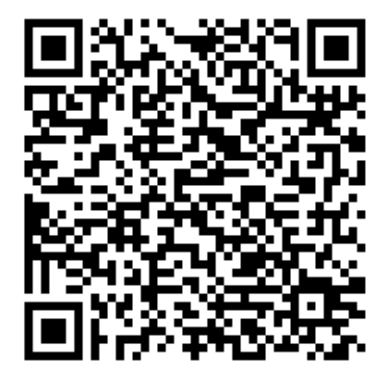

Scan the QR code with your mobile phone's camera to access Enterprise Singapore's FTA website.

## **From the FTA website, navigate to the "Tariff Finder" page on the left panel.**

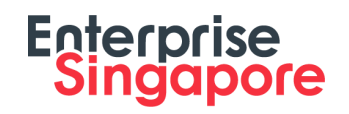

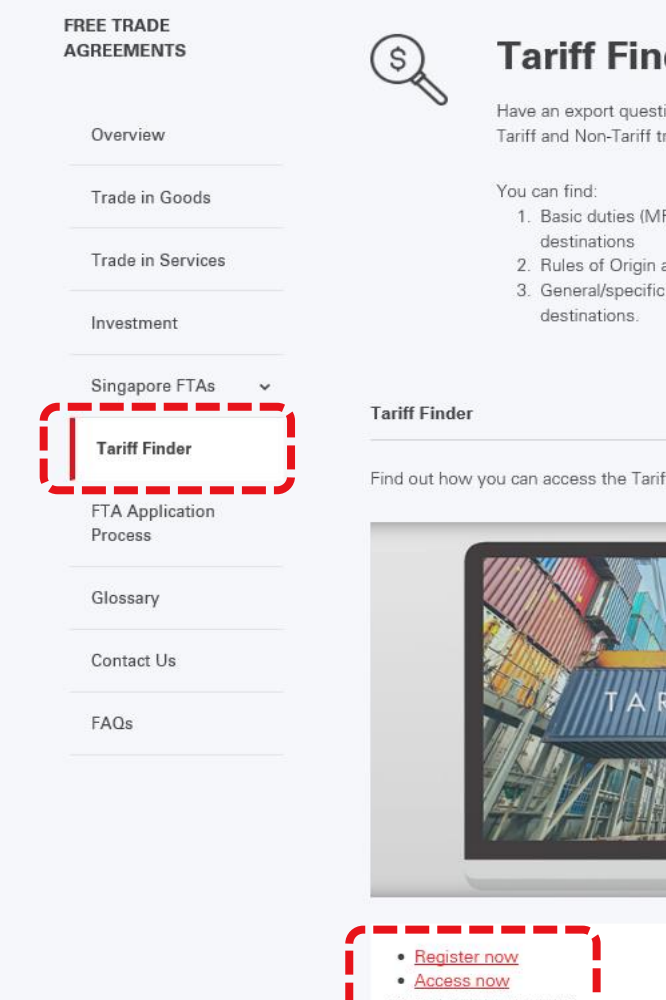

#### **Tariff Finder**

Have an export question? Use the Tariff Finder and get the answers you'll need for Tariff and Non-Tariff trade measures.

- 1. Basic duties (MFN) and preferential tariffs for importation into more than 150
- 2. Rules of Origin and Product Specific Rules applicable under Singapore's FTAs 3. General/specific requirements for importation of products into more than 120

Find out how you can access the Tariff Finder easily, through this video

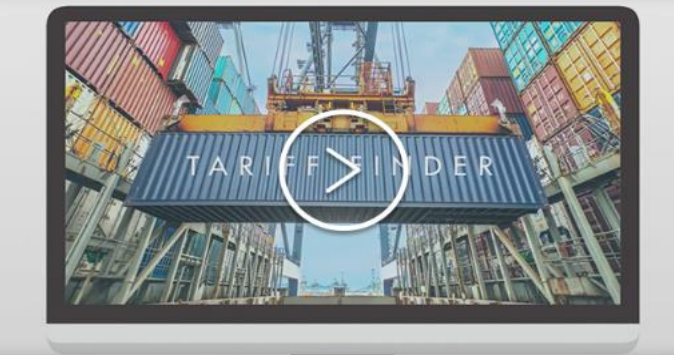

TOP

## **Companies register for an account to use the Tariff Finder, using a corporate email address and the company's Unique Entity Number (UEN).**

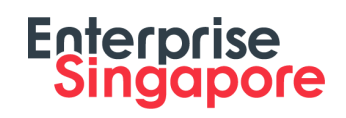

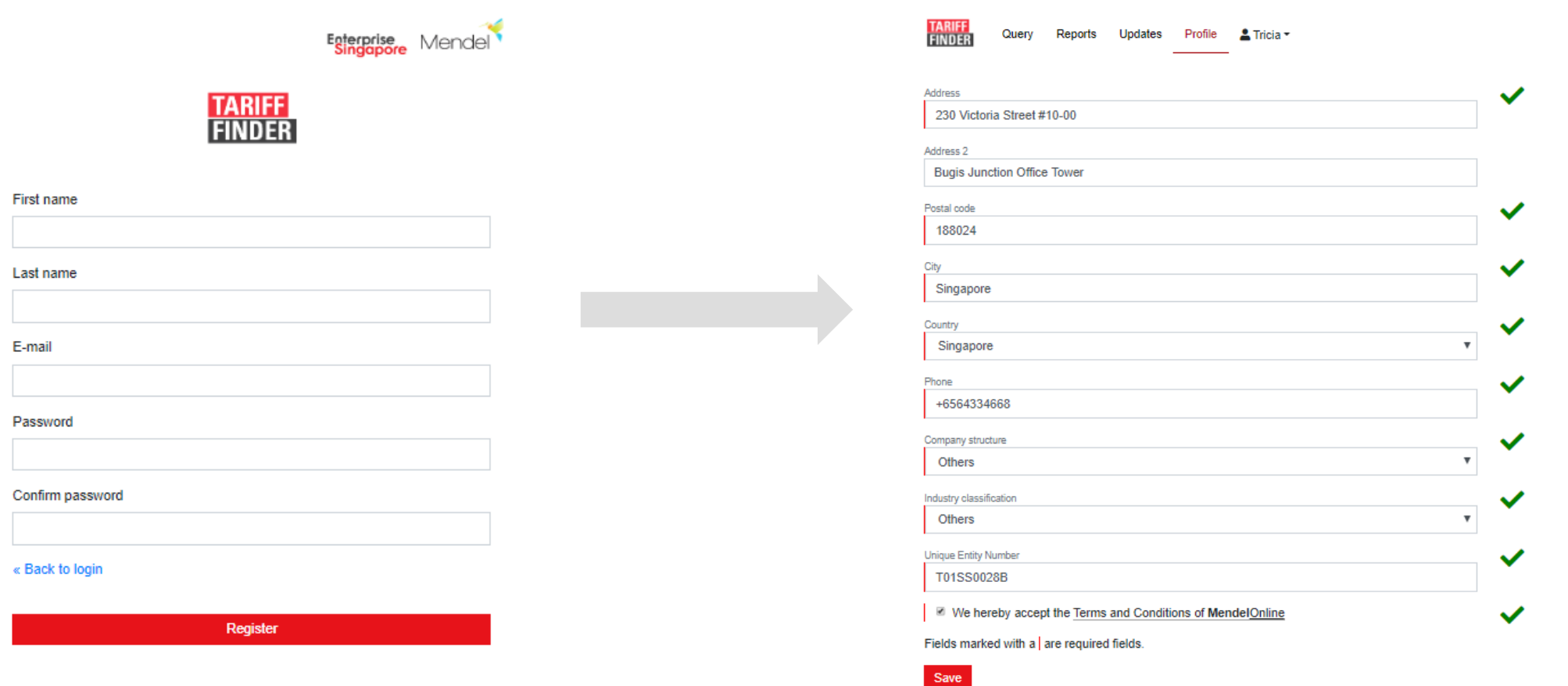

## **Once the account has been activated, users can log in to the Tariff Finder to start finding tariff and non-tariff information.**

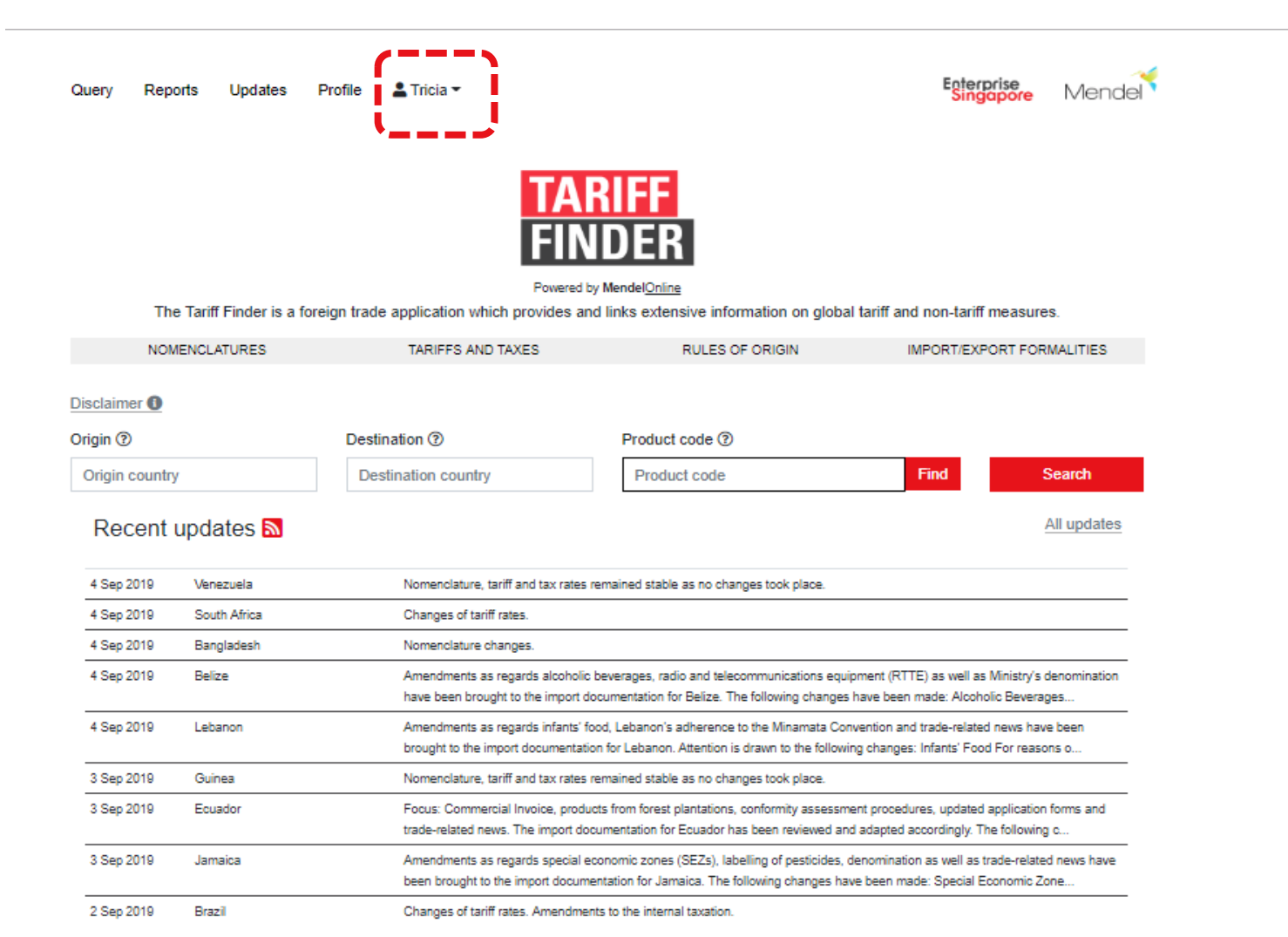

**Enterprise<br>Singapore** 

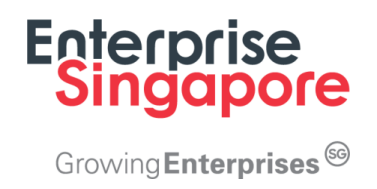

## **Using the Tariff Finder (Illustrated with the mobile responsive version)**

## **In this example, Singapore is the "Origin" and Indonesia is the "Destination". HS 1901.20.30 is the product.**

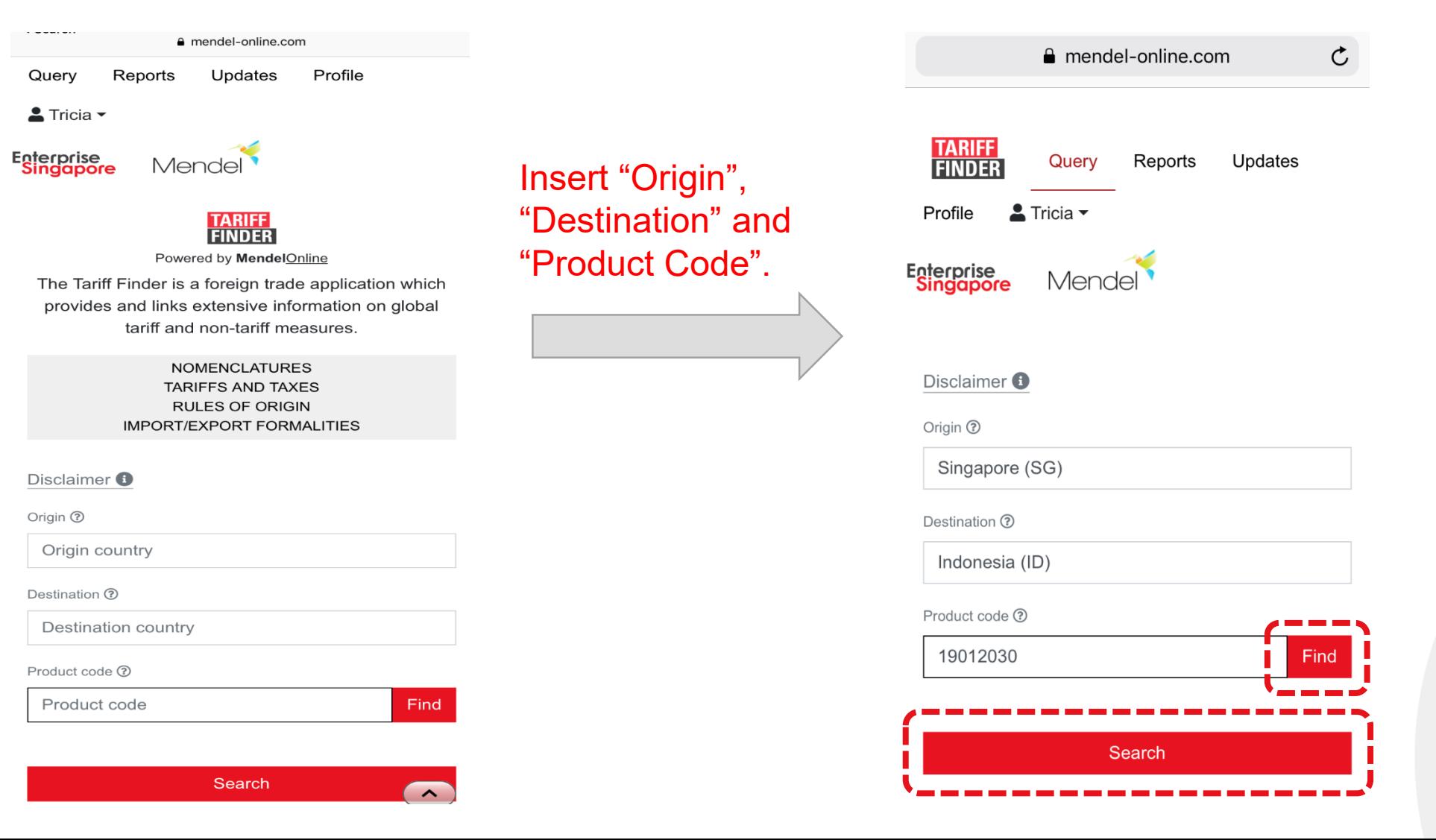

**Enterprise<br>Singapore** 

Once the

parameters have been

keyed in, click on "Search" or

"Find" if you

product code.

want to find your

## **Users can use either the "Classify product", "Tree view" or "Keyword search" option to select/find the specific product code.**

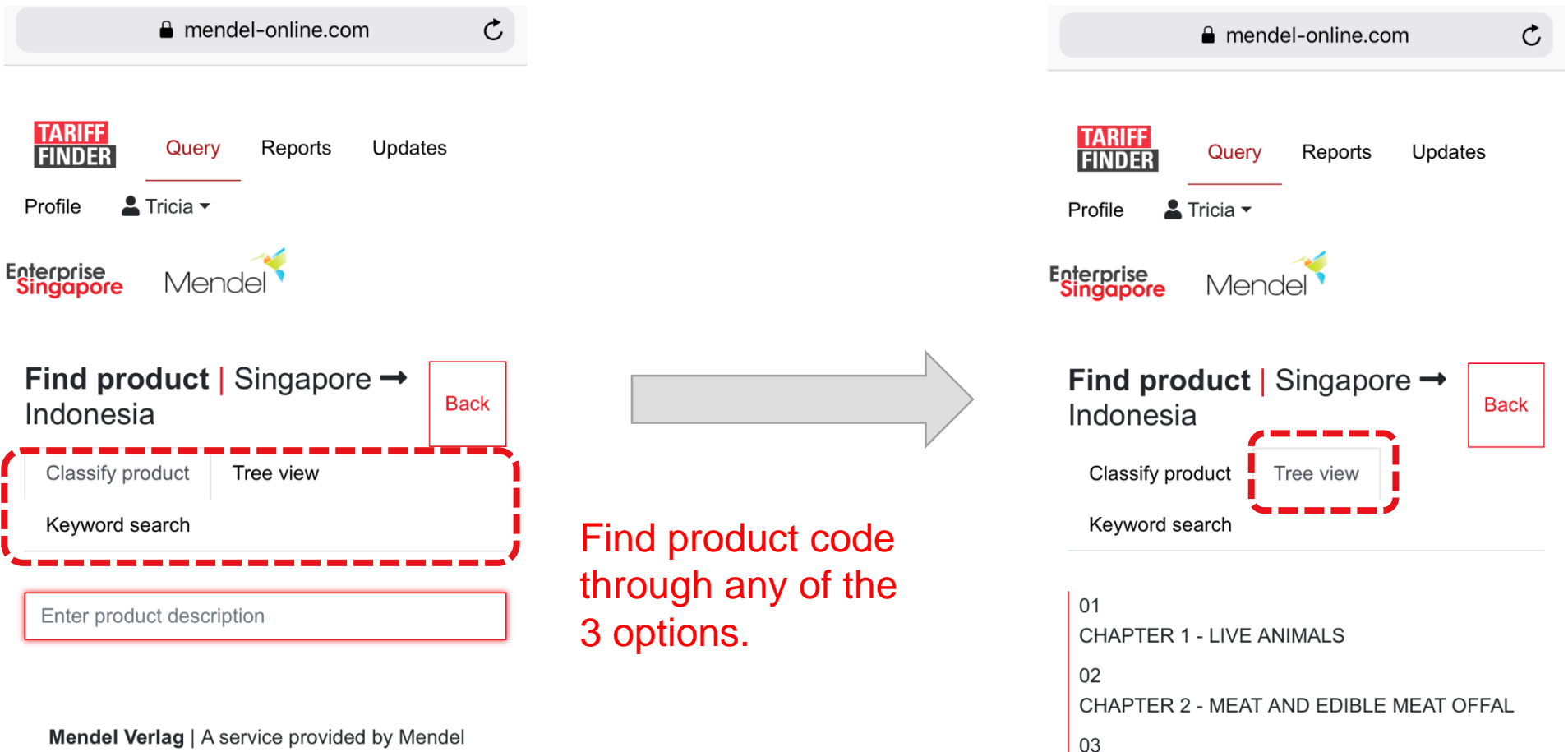

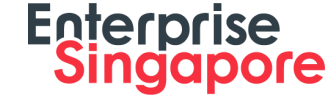

This example uses the "Tree view" option to view the entire HS nomenclature.

Verlag GmbH & Co. KG | Click for more details | **Privacy Policy** 

04

**CHAPTER 3 - FISH AND CRUSTACEANS,** 

الفراط والمستحدث والمستوات والمتوازن والمتواز

MOLLUSCS AND OTHER AQUATIC

**INVERTEBRATES** 

## **Using the "Tree view" option, users can view the entire nomenclature to select the specific product code.**

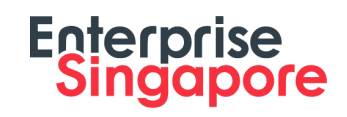

a mendel-online.com

CHAPTER 19 - PREPARATIONS OF CEREALS. FLOUR, STARCH OR MILK; PASTRYCOOKS' **PRODUCTS** 

#### 1901

19

Malt extract; food preparations of flour, groats, meal, starch or malt extract, not containing cocoa or containing less than 40 % by weight of cocoa calculated on a totally defatted basis, not elsewhere specified or included; food preparations of goods of headings 0401 to 0404, not containing cocoa or containing less than 5 % by weight of cocoa calculated on a totally defatted basis, not elsewhere specified or included:

#### 190110

- Preparations suitable for infants or young children, put up for retail sale:

#### 190120

- Mixes and doughs for the preparation of bakers' wares of heading 1905:

#### 19012010 ⊙

- - Of flour, groats, meal, starch or malt extract, not containing cocoa

#### 19012020 ⊙

- - Of flour, groats, meal, starch or malt

#### extract, containing cocoa

19012030 ⊙

- Other, not containing cocoa
- 

#### Select the specific HS code from the nomenclature.

Nomenclature | Duties | Taxes and Charges | Rules of **B** 

a mendel-online.com

**Nomenclature | 1901.20.30** 

Origin | Import Formalities

Updated on:  $\frac{1}{2}$ 5.09.2019

#### 19

Indonesia

CHAPTER 19 - PREPARATIONS OF CEREALS, FLOUR, STARCH OR MILK: PASTRYCOOKS' **PRODUCTS** 

#### 1901

Malt extract; food preparations of flour, groats, meal, starch or malt extract, not containing cocoa or containing less than 40 % by weight of cocoa calculated on a totally defatted basis, not elsewhere specified or included; food preparations of goods of headings 0401 to 0404, not containing cocoa or containing less than 5 % by weight of cocoa calculated on a totally defatted basis, not elsewhere specified or included:

#### 1901.20

- Mixes and doughs for the preparation of bakers' wares of heading 1905:

1901.20.30 ⊙ -- Other, not containing cocoa The result page will contain 4 sections. The first is the "Nomenclature" section. This shows the description and HS code of the selected product.

## **Scroll down on the page to view the "Duties" and "Taxes and Charges" section.**

Scroll

down

**Duties** | 1901.20.30 Updated on: 05.09.2019 Singapore → Indonesia Singapore (ATIGA) free Singapore (GSTP) Singapore (MFN) 5%

```
Further duty rates of Indonesia
   More about preferential arrangements
```
Taxes and Charges | 1901.20.30 Updated on: 05.09.2019 Indonesia

#### **VAT**

Value added tax Value added tax (VAT) is levied at a rate of 10% of the duty paid value.

#### **ICT**

Income tax

Income tax is levied at a rate of 2.5% of the duty paid value for importers using the Import Identification Number (API). For importers not using API income tax is charged at a rate of 10% of the duty paid value.

#### Note: Duties section shortened due to printscreen limitation.

The "Duties" section shows the MFN and the preferential rates of all implemented FTAs which Indonesia is a Party to.

The "Taxes and Charges" shows the internal taxes imposed by the destination/economy.

Rules of Origin | 1901.20.30 Singapore (AANZFTA) → Indonesia

#### 1901.20

- Mixes and doughs for the preparation of bakers' wares of heading 1905

mendel-online.com

#### Basic rule:

Regional value content of not less than forty (40) per cent or A change from any other chapter

Singapore (ACFTA) → Indonesia

#### ex 01 to ex 97

The Rules of Origin do not contain a description of the product.

Basic rule:

Wholly produced or obtained in a Party

#### or

If not less than 40% of its content originates from any Party

#### or

If the total value of the materials, part or produce originating from outside of the territory of a Party (i.e. non-ACFTA) does not exceed 60% of the FOB value of the product so produced or obtained provided that the final process of the manufacture is performed within the territory of the Party

#### Note: Rules of Origin section shortened due to printscreen limitation.

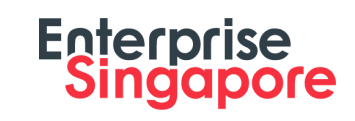

The "Rules of Origin" section shows the Rules of Origin criteria that needs be fulfilled to enjoy preferential tariff treatment offered under the FTAs Singapore is a Party to.

## **Scroll further down on the page to view the "Rules of Origin" and "Import Formalities" sections.**

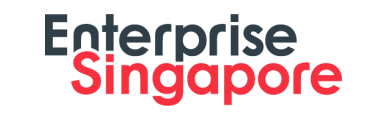

e mendel-online.com **Import Formalities | 1901** Updated on:  $1.6.07.2019$ Indonesia **General requirements** Overview of Import Procedures Manifest **Customs Import Declaration** Commercial Invoice Pro Forma Invoice Packing List Certificate of Non-Preferential Origin Proof of Preferential Origin Air Waybill **Bill of Lading** Tax Payment Receipt (SSP) Importer's Identification Number (API) Trade Business Licence (SIUP) Registration of the Importer Specific requirements **Registration of Foodstuffs** Import Permit for Drugs and Food **Certificate of Analysis** Veterinary Health Certificate for Animal Products

**Free Sale Certificate** 

Certificate of Good Manufacturing Practice

Supplementary documents

The "Import Formalities" section shows the documentations required and import procedures adopted by the destination/country.

#### **Information on the Tariff Finder is continuously updated Enterprise**

**Singapore** 

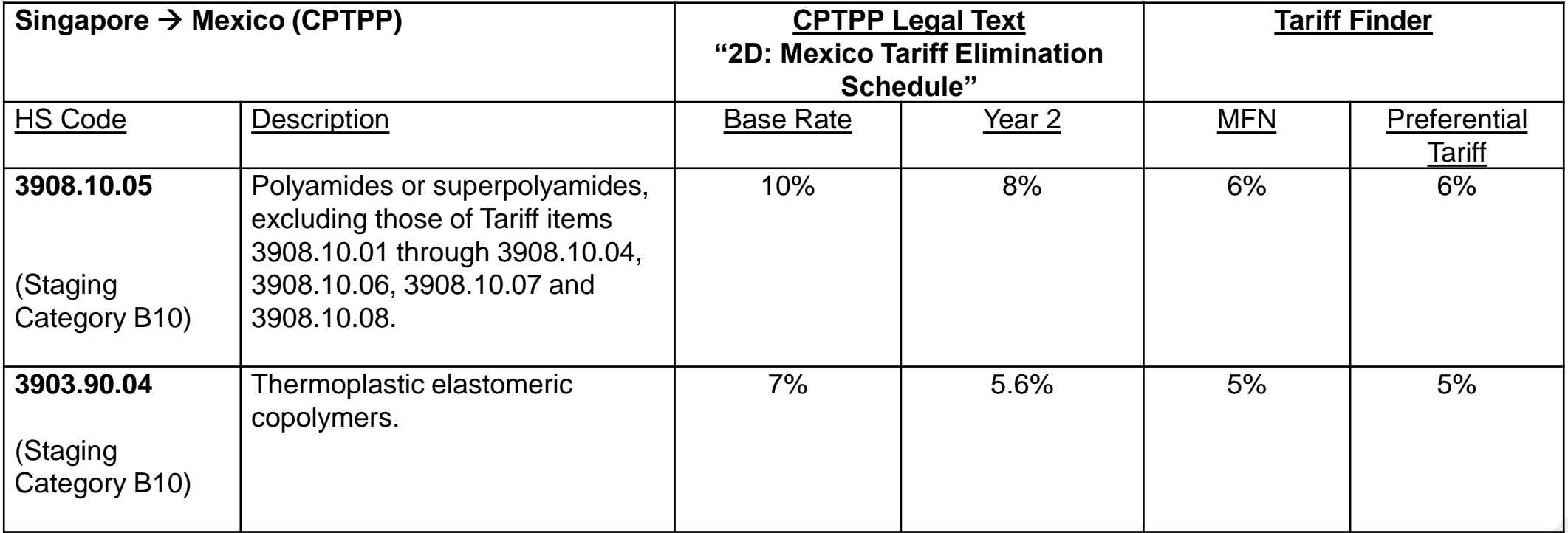

- The tariff nomenclature of Mexico is still based on the HS 2012. However, the Mexican 8-digit nomenclature as well as the MFN rates are subject to amendments over time.
- In the examples above, the current MFN rate is the same as the Preferential Tariff rate. Such updated information could be derived from the Tariff Finder.

**A Tariff Finder instruction video was created to help users understand how they can use the tool to find tariff and non-tariff information with just a few clicks.** 

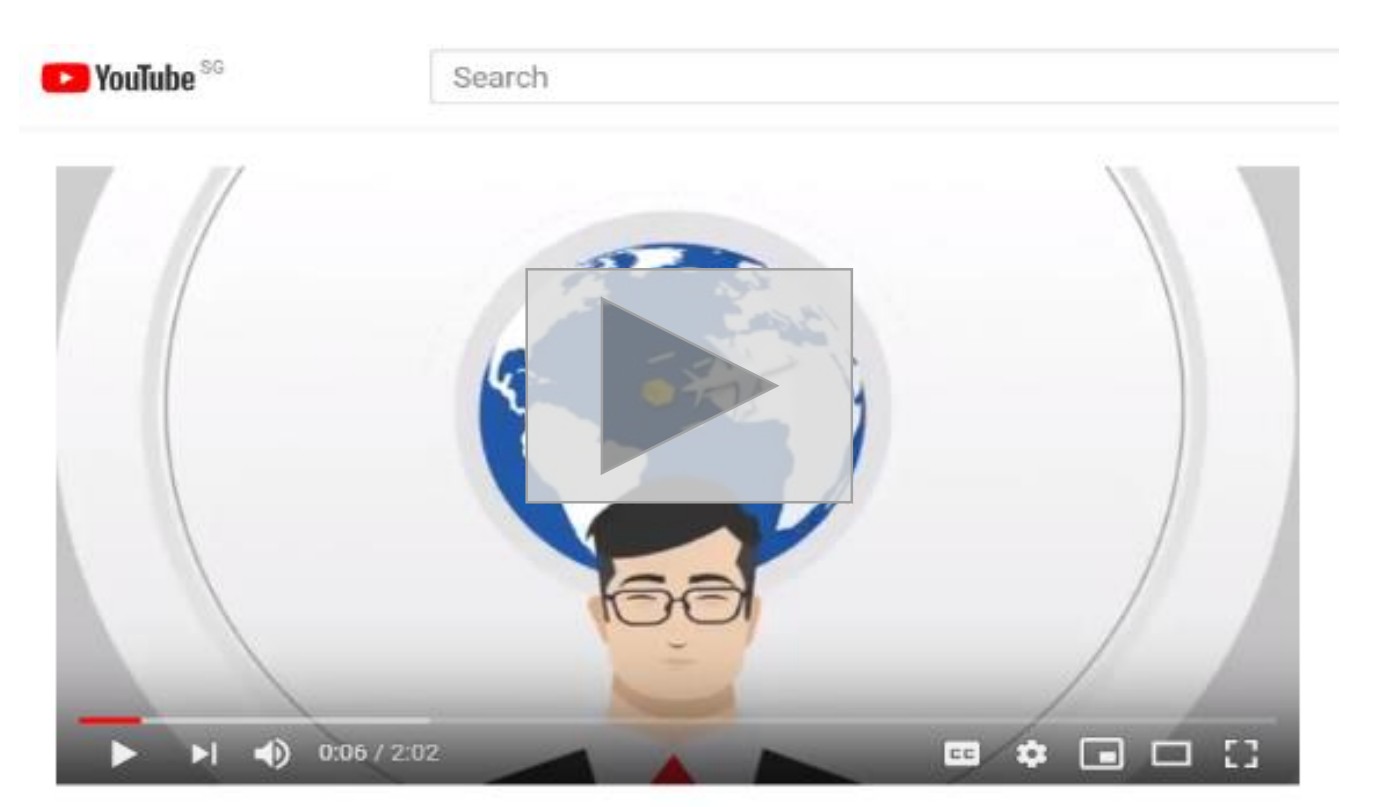

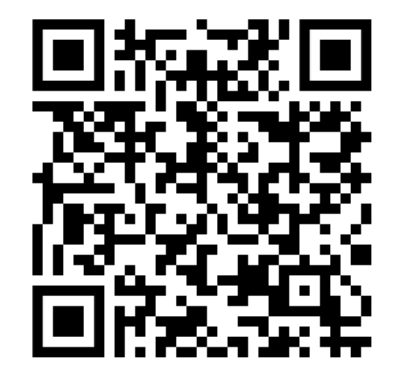

**Enterprise<br>Singapore** 

Scan the QR code with your mobile phone's camera to watch the video.

Enterprise Singapore: Tariff Finder

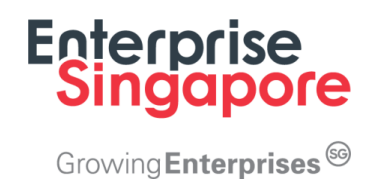

# **A few highlights | Reaching out to MSMEs**

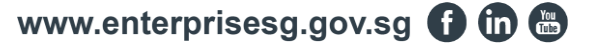

## **FTA Symposium | Shangri-La Hotel Singapore 23 October 2019**

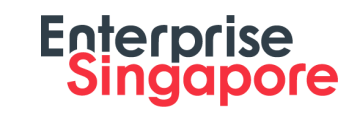

Co-organized by Singapore Business Federation, Ministry of Trade & Industry, and Enterprise Singapore, to commemorate 20 years of FTA strategy, the FTA Symposium brought together business leaders, entrepreneurs, and government officials from various sectors to explore the diverse opportunities that FTAs can benefit the business community.

The Tariff Finder was also featured as a tool that supports MSMEs with their internationalization plans.

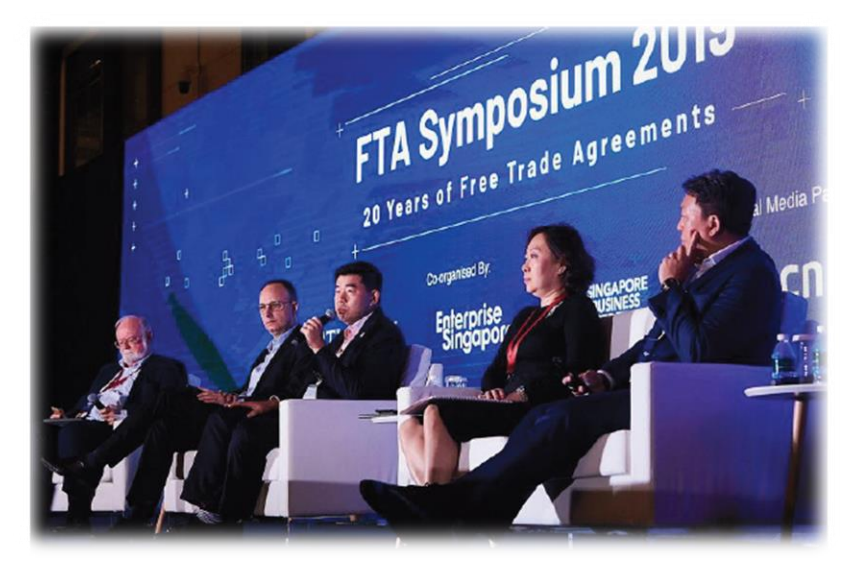

Source: The Straits Times

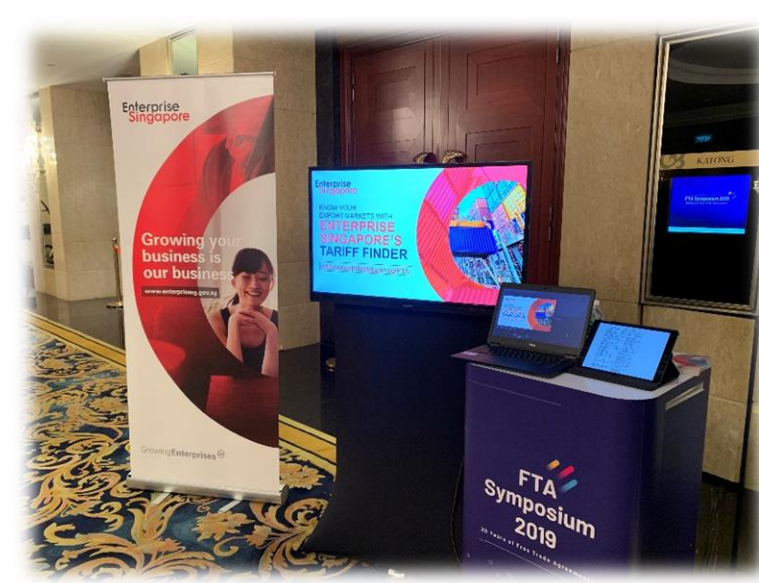

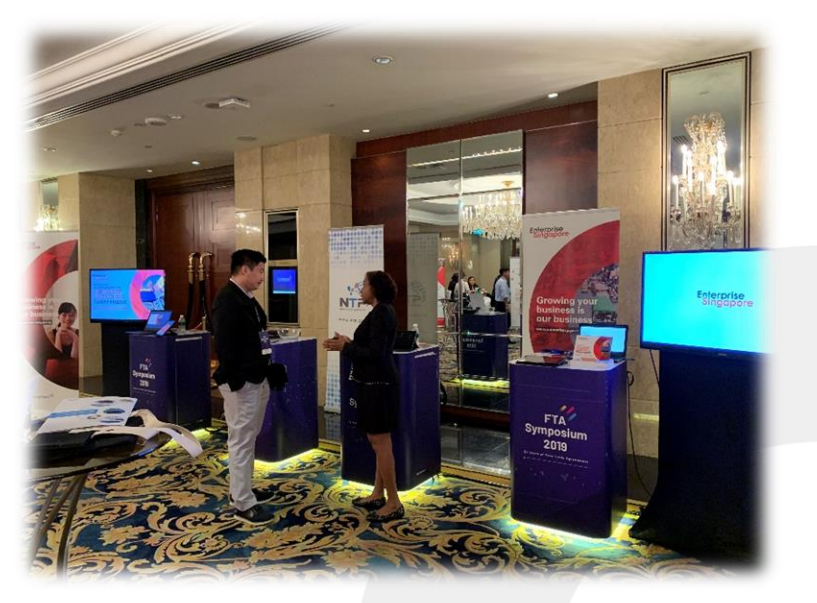

## **Singapore Business Federation has set up a dedicated FTA Education & Outreach arm in 2019 to help Singapore businesses including MSMEs.**

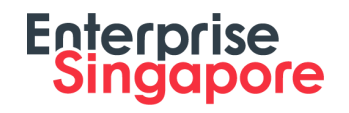

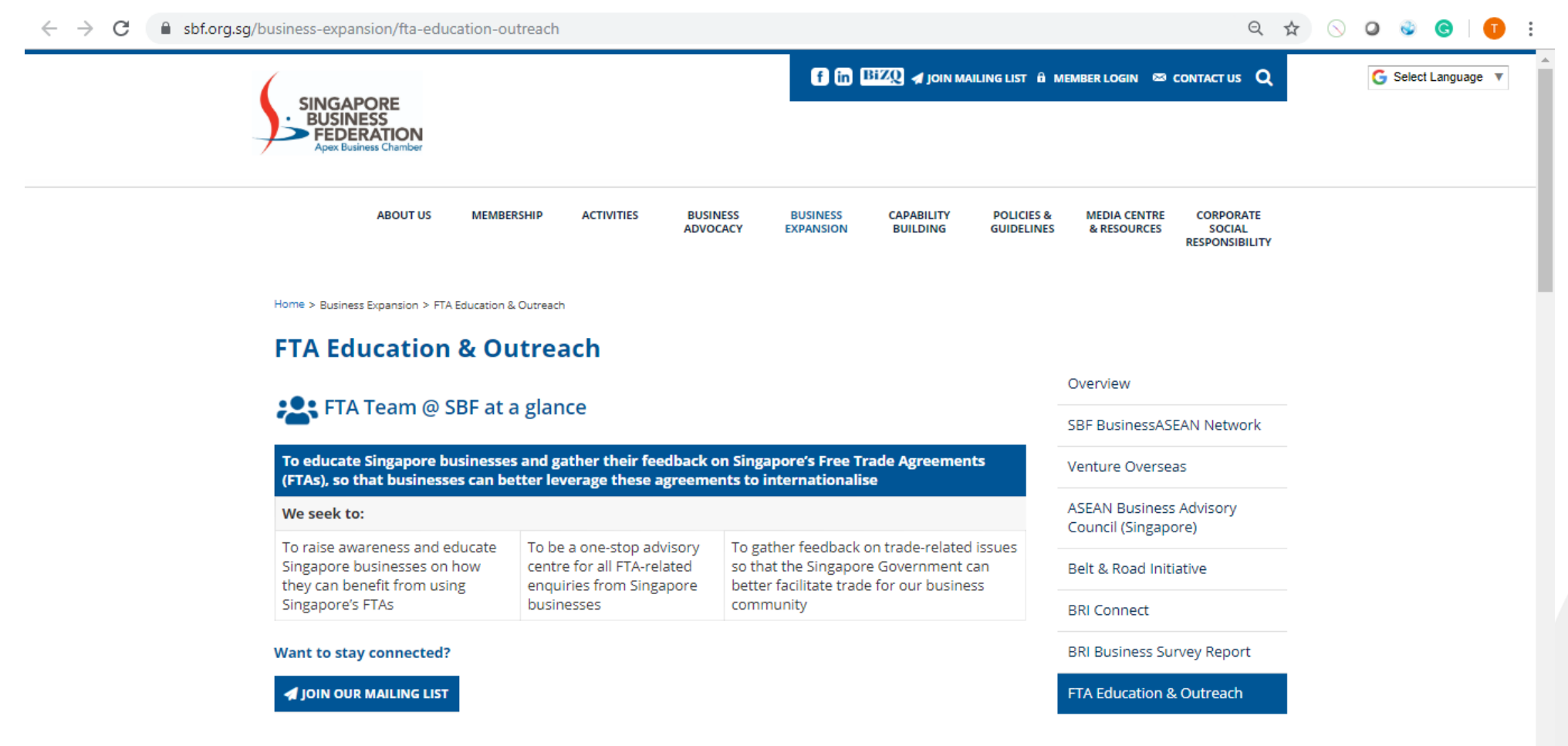

## **Initiatives to help firms utilise free trade pacts**

#### **TARIFF FINDER**

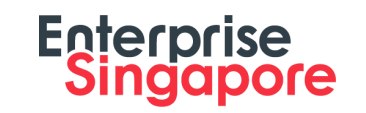

Free online database for companies to calculate savings on duties through free trade agreements (FTAs) and review trade rules of export partners. It will be available on the Networked Trade Platform by the year end. The platform brings together different government certification services required for trading in and out of Singapore.

#### **OUTREACH SESSIONS**

These help companies understand how to enjoy FTA benefits.The Singapore Business Federation (SBF) has launched an FTA education and outreach arm, to provide more targeted advisory services to businesses.

#### **1-TO-1 CONSULTATIONS WITH ENTERPRISE SINGAPORE, SBF**

Customised advisory services for firms as they venture abroad.

#### **FTA COURSES**

These online and offline courses can help businesses better understand FTAs and develop stronger strategies. The International Chamber of Commerce Academy offers a certified online course on FTA regulations.

#### **PUBLIC CONSULTATIONS**

These aim to gather trade-related feedback for the Government's negotiation and review of FTAs.

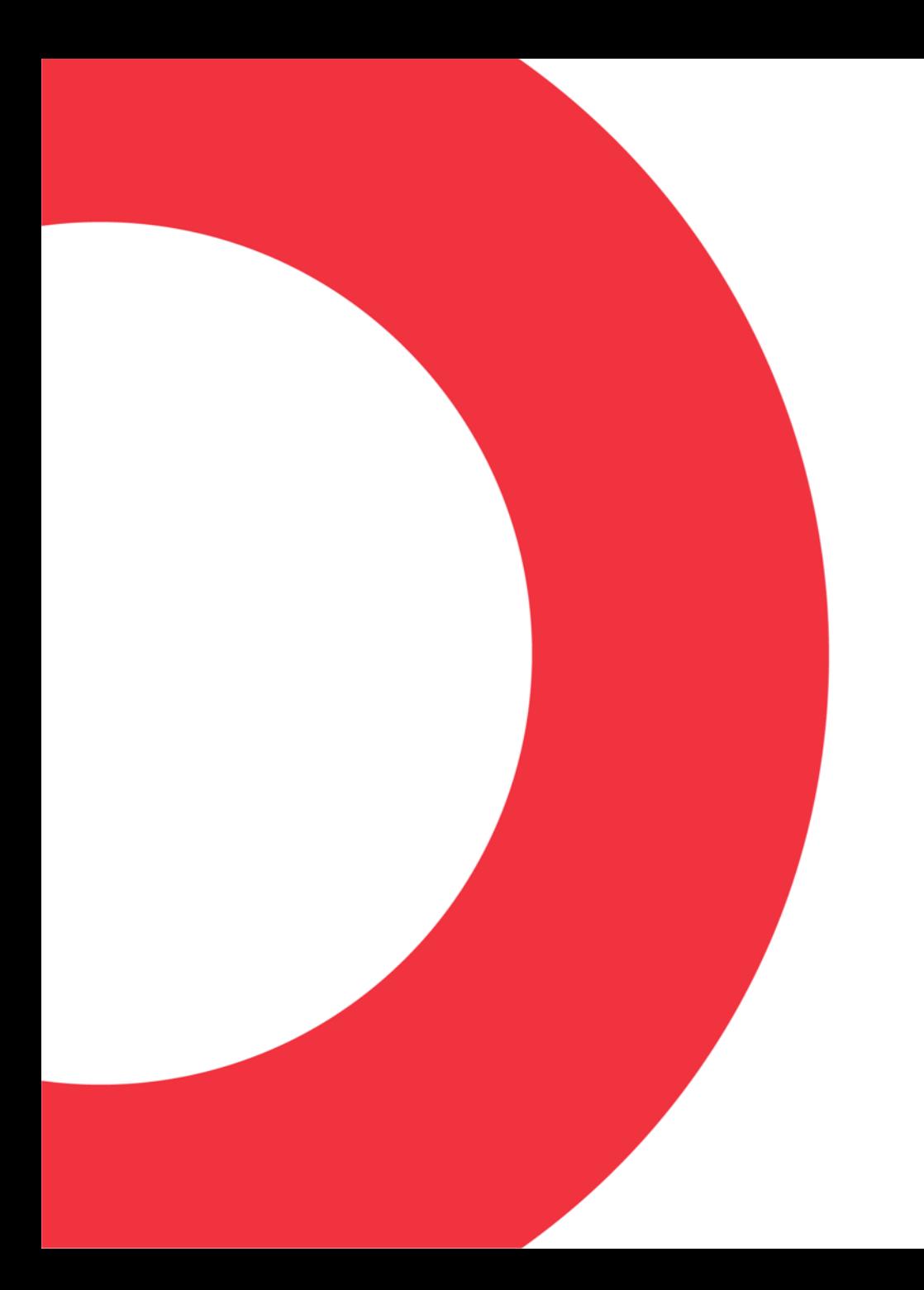

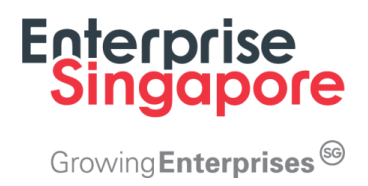

## **Q & A**

# **Thank You**

www.enterprisesg.gov.sg f the

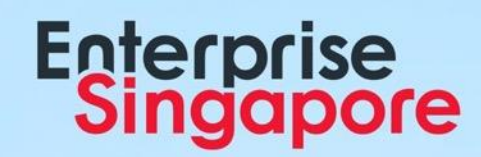

This material contains confidential and/or official information. The terms and conditions governing its use can be found at www.enterprisesg.gov.sg/Terms-of-Use.